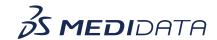

## Medidata Detect - Quality Tolerance Limits (QTLs) eLearning Course Outline

**Course Description:** In this course, you will learn about:

- What is Quality Tolerance Limits (QTLs) and its purpose
- Overview of QTL Dashboard
- How to access and view the QTL Dashboard
- How to use and interpret the QTL Dashboard, and
- How to generate a QTL report

<u>Approximate Duration</u>: 12 minutes

| Module                             | Topic                                                                                               |
|------------------------------------|----------------------------------------------------------------------------------------------------|
| Welcome                            | Objectives                                                                                          |
| Introduction                       | <ul><li>Introduction to Quality Tolerance Limits (QTLs)</li><li>Overview of QTL Dashboard</li></ul> |
| Access and View QTL<br>Dashboards  | Navigation to QTL Dashboard                                                                         |
| Use and Interpet QTL<br>Dashboards | <ul><li>Live View</li><li>Patient View</li><li>Time View</li></ul>                                  |
| How to Generate a QTL Report       | Generate QTL Report                                                                                 |
| Summary                            | Summary                                                                                             |